Subject: \*SOLVED\* iptables Posted by [goeldi](https://new-forum.openvz.org/index.php?t=usrinfo&id=507) on Fri, 23 Jun 2006 06:42:12 GMT [View Forum Message](https://new-forum.openvz.org/index.php?t=rview&th=754&goto=3898#msg_3898) <> [Reply to Message](https://new-forum.openvz.org/index.php?t=post&reply_to=3898)

When I start iptables on my host system, I can no more connect with ssh. Stopping iptables is no option. Can anybody provide a working /etc/sysconfig/iptables file please?

On the host system I already loaded these modules:

iptable\_filter iptable\_mangle ipt\_limit ipt\_multiport ipt\_tos ipt\_TOS ipt\_REJECT ipt\_TCPMSS ipt tcpmss ipt\_ttl ipt\_LOG ipt\_length ip\_conntrack ip\_conntrack\_ftp ip\_conntrack\_irc ipt\_conntrack ipt state ipt helper iptable nat ip\_nat\_ftp ip\_nat\_irc ipt\_REDIRECT

The host is CentOS 4.3 with Kernel 2.6.8-022stab077.1 and the vps is CentOS too.

This is the /etc/sysconfig/iptables file:

# Firewall configuration written by system-config-securitylevel # Manual customization of this file is not recommended. \*filter :INPUT ACCEPT [0:0] :FORWARD ACCEPT [0:0] :OUTPUT ACCEPT [0:0] :RH-Firewall-1-INPUT - [0:0] # the following 3 lines I added manually, but I think they do the same as the above ones: -P INPUT ACCEPT -P FORWARD ACCEPT -P OUTPUT ACCEPT -A INPUT -j RH-Firewall-1-INPUT -A FORWARD -j RH-Firewall-1-INPUT -A RH-Firewall-1-INPUT -i lo -j ACCEPT -A RH-Firewall-1-INPUT -p icmp --icmp-type any -j ACCEPT -A RH-Firewall-1-INPUT -p 50 -j ACCEPT -A RH-Firewall-1-INPUT -p 51 -j ACCEPT -A RH-Firewall-1-INPUT -p udp --dport 5353 -d 224.0.0.251 -j ACCEPT -A RH-Firewall-1-INPUT -p udp -m udp --dport 631 -j ACCEPT -A RH-Firewall-1-INPUT -m state --state ESTABLISHED,RELATED -j ACCEPT -A RH-Firewall-1-INPUT -m state --state NEW -m tcp -p tcp --dport 19150 -j ACCEPT -A RH-Firewall-1-INPUT -m state --state NEW -m tcp -p tcp --dport 10000 -j ACCEPT -A RH-Firewall-1-INPUT -m state --state NEW -m tcp -p tcp --dport 22 -j ACCEPT -A RH-Firewall-1-INPUT -j REJECT --reject-with icmp-host-prohibited COMMIT # Generated by webmin \*mangle :FORWARD ACCEPT [0:0] :INPUT ACCEPT [0:0] :OUTPUT ACCEPT [0:0] :PREROUTING ACCEPT [0:0] :POSTROUTING ACCEPT [0:0]

```
COMMIT
# Completed
# Generated by webmin
*nat
:OUTPUT ACCEPT [0:0]
:PREROUTING ACCEPT [0:0]
:POSTROUTING ACCEPT [0:0]
COMMIT
# Completed
This is the file /etc/sysctl.conf:
# Controls IP packet forwarding
net.ipv4.ip_forward = 1net.ipv4.conf. default. proxy_arp = <math>0</math># Enables source route verification
net.ipv4.conf.all.rp filter = 1# Controls source route verification
net.ipv4.conf.default.rp filter = 1# Do not accept source routing
net.ipv4.conf.default.accept_source_route = 0# Controls the System Request debugging functionality of the kernel
kernel.sysrq = 1
# Controls whether core dumps will append the PID to the core filename.
# Useful for debugging multi-threaded applications.
kernel.core uses pid = 1net.ipv4.conf.default.send_redirects = 1
net.ipv4.conf.all.send redirects = 0
```
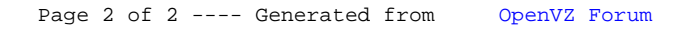